# **MATLAB Mapping for Dictionaries**

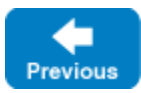

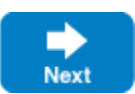

There are two mappings for a Slice [dictionary](https://doc.zeroc.com/display/IceMatlab/Dictionaries), depending on its key type:

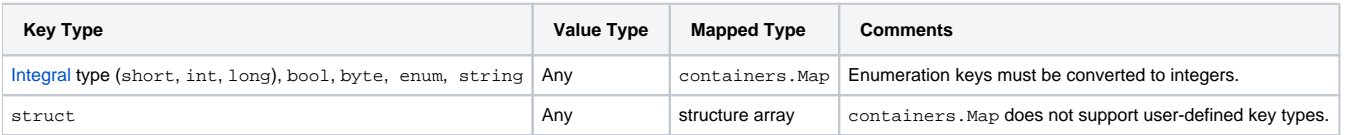

The mapping generates a class with the same name as the dictionary. This class provides one useful function for applications: a new function that returns an empty instance of the mapped type.

On this page:

- Mapping to containers. Map
- [Mapping to Structure Array](#page-1-0)

### <span id="page-0-0"></span>Mapping to containers.Map

Consider the definition of our [EmployeeMap](https://doc.zeroc.com/display/IceMatlab/Dictionaries) once more:

**Slice**

```
dictionary<long, Employee> EmployeeMap;
```
Since the key is a primitive type, EmployeeMap maps to containers. Map. We can use it as shown below:

#### **MATLAB**

```
em = containers.Map('KeyType', 'int64', 'ValueType', 'any');
e = Employee();
e.number = 31;
e.firstName = 'James';
e.lastName = 'Gosling';
em(e.number) = e;
```
The value for KeyType and ValueType depends on the corresponding Slice type as shown in the following table:

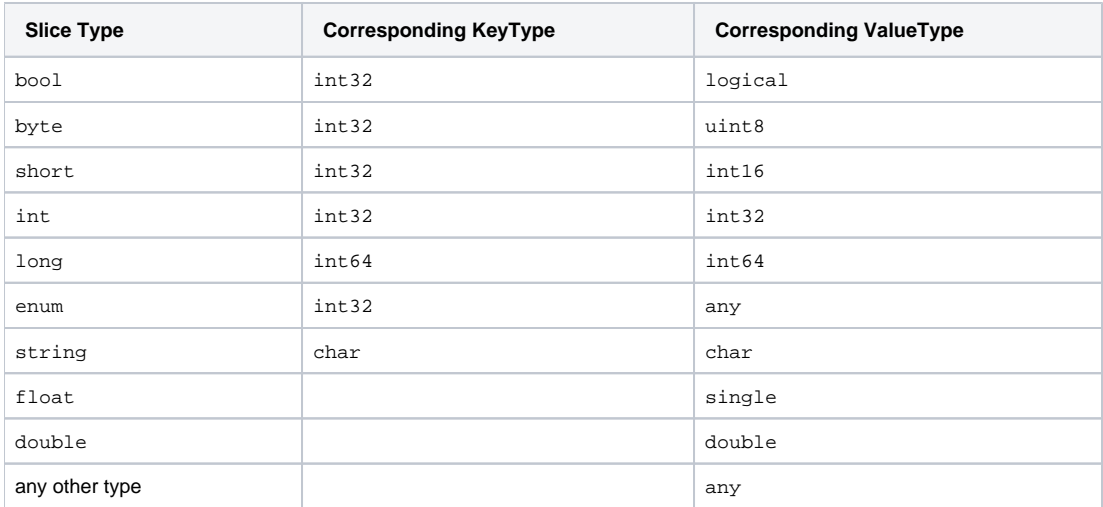

## <span id="page-1-0"></span>Mapping to Structure Array

A dictionary with a structure key type maps to a MATLAB structure array. This mapping sacrifices some functionality, most notably the efficient indexing provided by containers.Map, but it's a straightforward mapping that utilizes the native MATLAB structure type.

Consider this example:

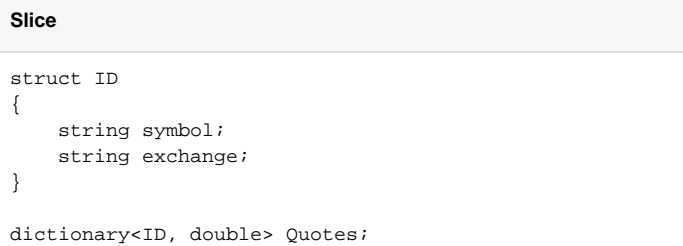

We can construct this dictionary in MATLAB as follows:

#### **MATLAB**

```
quotes = [];
quotes(1).key = ID('CVX', 'NYSE');
quotes(1).value = 100.00;
```
Each element of the structure array must have key and value fields whose types correspond to the mapped types for the Slice dictionary's key and value.

An empty dictionary with a struct key type is mapped to an empty structure array with fields named key and value.

Back to Top ^

See Also

[Dictionaries](https://doc.zeroc.com/display/IceMatlab/Dictionaries)

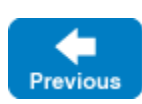

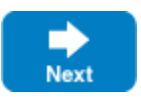